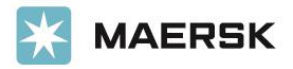

# Overview

This API allows customers to integrate their systems with Pilot Freight Services' systems for scheduling pickups and deliveries electronically.

The following factors determine whether a shipment may or may not be scheduled via this API for outbound deliveries:

- The distance from Pilot's nationwide domestic stations: Currently, the application is limited to points within a 65 mile radius from a station.
- The requested home-delivery service level: Some levels entail resources that cannot be scheduled online such as specialized services, equipment, and personnel; e.g., Pilot's Premier Service.
- The current location of the freight: Pilot does not allow the scheduling of deliveries until the freight is in one of our stations or beyond the agent's physical possession.

## <span id="page-0-0"></span>Pickup Business Rules

- The Pro Number parameter for the GetTimeSlotsForPro and GetTimeSlotsForProXML calls can be an empty string, which automatically triggers time slots for a future pickup to be returned.
- The first available day for pickups is at least 48 hours from the time of calling the API.
- Time slots are unavailable for scheduling of pickups on holidays and outside of Mon–Fri.
- The 4-hour pickup windows are:

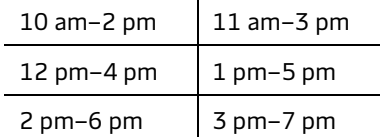

# Getting Started

## IsSchedulable

This function may be used to determine if a shipment can be scheduled. It takes into consideration different pickup and delivery shipment details (as mentioned in the Overview section). The results are returned as a string array in the format of {true/false, reason if false}.

#### Request example:

```
POST /scheduling/scheduleservice.asmx HTTP/1.1
Host: www.pilotssl.com
Content-Type: text/xml; charset=utf-8
Content-Length: length
SOAPAction: "https://www.pilotssl.com/IsSchedulable"
<?xml version="1.0" encoding="utf-8"?>
<soap:Envelope xmlns:xsi="http://www.w3.org/2001/XMLSchema-instance" 
xmlns:xsd="http://www.w3.org/2001/XMLSchema" 
xmlns:soap="http://schemas.xmlsoap.org/soap/envelope/">
  <soap:Body>
    <IsSchedulable xmlns="https://www.pilotssl.com">
      <sProNumber>string</sProNumber>
    </IsSchedulable>
  </soap:Body>
</soap:Envelope>
```
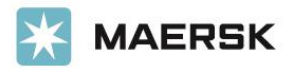

#### Return example:

```
HTTP/1.1 200 OK
Content-Type: text/xml; charset=utf-8
Content-Length: length
<?xml version="1.0" encoding="utf-8"?>
<soap:Envelope xmlns:xsi="http://www.w3.org/2001/XMLSchema-instance" 
xmlns:xsd="http://www.w3.org/2001/XMLSchema" 
xmlns:soap="http://schemas.xmlsoap.org/soap/envelope/">
  <soap:Body>
     <IsSchedulableResponse xmlns="https://www.pilotssl.com">
       <IsSchedulableResult>
         <string>string</string>
         <string>string</string>
       </IsSchedulableResult>
     </IsSchedulableResponse>
   </soap:Body>
</soap:Envelope>
```
#### GetTimeslotsForPro

Please refer t[o Pickup Business Rules.](#page-0-0) This function may be used to get the available timeslots for pickup or delivery appointments, based on the details of the shipment. The results are returned as a string array in the format of {… Pro#,Date(MM/DD/YYYY),SlotName,SlotTime,keycode;…}

#### Request example:

```
POST /scheduling/scheduleservice.asmx HTTP/1.1
Host: www.pilotssl.com
Content-Type: text/xml; charset=utf-8
Content-Length: length
SOAPAction: "https://www.pilotssl.com/GetTimeslotsForPro"
<?xml version="1.0" encoding="utf-8"?>
<soap:Envelope xmlns:xsi="http://www.w3.org/2001/XMLSchema-instance" 
xmlns:xsd="http://www.w3.org/2001/XMLSchema" 
xmlns:soap="http://schemas.xmlsoap.org/soap/envelope/">
  <soap:Body>
    <GetTimeslotsForPro xmlns="https://www.pilotssl.com">
       <sProNumber>string</sProNumber>
    </GetTimeslotsForPro>
   </soap:Body>
</soap:Envelope>
```
#### Return example:

```
HTTP/1.1 200 OK
Content-Type: text/xml; charset=utf-8
Content-Length: length
<?xml version="1.0" encoding="utf-8"?>
<soap:Envelope xmlns:xsi="http://www.w3.org/2001/XMLSchema-instance" 
xmlns:xsd="http://www.w3.org/2001/XMLSchema" 
xmlns:soap="http://schemas.xmlsoap.org/soap/envelope/">
  <soap:Body>
     <GetTimeslotsForProResponse xmlns="https://www.pilotssl.com">
       <GetTimeslotsForProResult>string</GetTimeslotsForProResult>
    </GetTimeslotsForProResponse>
   </soap:Body>
</soap:Envelope>
```
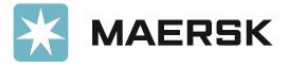

### GetTimeslotsForProXML

Please refer t[o Pickup Business Rules.](#page-0-0) This function may be used to get the available timeslots for pickup or delivery appointments, based on the details of the shipment. The results are returned as an XML object as seen in the following examples.

#### Request example:

```
POST /scheduling/scheduleservice.asmx HTTP/1.1
Host: www.pilotssl.com
Content-Type: text/xml; charset=utf-8
Content-Length: length
SOAPAction: "https://www.pilotssl.com/GetTimeslotsForProXML"
<?xml version="1.0" encoding="utf-8"?>
<soap:Envelope xmlns:xsi="http://www.w3.org/2001/XMLSchema-instance" 
xmlns:xsd="http://www.w3.org/2001/XMLSchema" 
xmlns:soap="http://schemas.xmlsoap.org/soap/envelope/">
  <soap:Body>
     <GetTimeslotsForProXML xmlns="https://www.pilotssl.com">
       <sProNumber>string</sProNumber>
     </GetTimeslotsForProXML>
   </soap:Body>
</soap:Envelope>
```
#### Return example:

```
HTTP/1.1 200 OK
Content-Type: text/xml; charset=utf-8
Content-Length: length
<?xml version="1.0" encoding="utf-8"?>
<soap:Envelope xmlns:xsi="http://www.w3.org/2001/XMLSchema-instance" 
xmlns:xsd="http://www.w3.org/2001/XMLSchema" 
xmlns:soap="http://schemas.xmlsoap.org/soap/envelope/">
  <soap:Body>
     <GetTimeslotsForProXMLResponse xmlns="https://www.pilotssl.com">
       <GetTimeslotsForProXMLResult xmlns="">
         <Timeslot>
           <ProNumber>string</ProNumber>
           <Date>string</Date>
           <SlotName>string</SlotName>
           <SlotTime>string</SlotTime>
           <KeyCode>string</KeyCode>
         </Timeslot>
         <Timeslot>
           <ProNumber>string</ProNumber>
           <Date>string</Date>
           <SlotName>string</SlotName>
           <SlotTime>string</SlotTime>
           <KeyCode>string</KeyCode>
         </Timeslot>
       </GetTimeslotsForProXMLResult>
     </GetTimeslotsForProXMLResponse>
  </soap:Body>
</soap:Envelope>
```
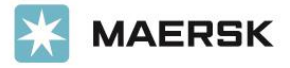

### ScheduleTimeslot

This function may be used to save or schedule a selected Timeslot from the GetTimeslotForPro function. If an email address is provided during this call, a confirmation email is sent to the email address within 10 minutes. The results are returned as a string array in the format of {true/false, reason if false}.

#### Request example:

```
POST /scheduling/scheduleservice.asmx HTTP/1.1
Host: www.pilotssl.com
Content-Type: text/xml; charset=utf-8
Content-Length: length
SOAPAction: "https://www.pilotssl.com/ScheduleTimeslot"
<?xml version="1.0" encoding="utf-8"?>
<soap:Envelope xmlns:xsi="http://www.w3.org/2001/XMLSchema-instance" 
xmlns:xsd="http://www.w3.org/2001/XMLSchema" 
xmlns:soap="http://schemas.xmlsoap.org/soap/envelope/">
  <soap:Body>
     <ScheduleTimeslot xmlns="https://www.pilotssl.com">
       <sProNumber>string</sProNumber>
      <sDate>string</sDate>
     <sSlotName>string</sSlotName>
      <sKeyCode>string</sKeyCode>
       <sEmailAddress>string</sEmailAddress>
     </ScheduleTimeslot>
   </soap:Body>
</soap:Envelope>
```
#### Return example:

```
HTTP/1.1 200 OK
Content-Type: text/xml; charset=utf-8
Content-Length: length
<?xml version="1.0" encoding="utf-8"?>
<soap:Envelope xmlns:xsi="http://www.w3.org/2001/XMLSchema-instance" 
xmlns:xsd="http://www.w3.org/2001/XMLSchema" 
xmlns:soap="http://schemas.xmlsoap.org/soap/envelope/">
  <soap:Body>
    <ScheduleTimeslotResponse xmlns="https://www.pilotssl.com">
       <ScheduleTimeslotResult>
         <string>string</string>
         <string>string</string>
       </ScheduleTimeslotResult>
     </ScheduleTimeslotResponse>
   </soap:Body>
</soap:Envelope>
```
# Error Codes

## GetTimeslotsForPro/GetTimeslotsForProXML

No timeslots are available for this shipment.

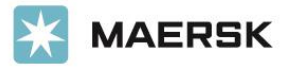

## IsSchedulable

- Delivery Specific
	- Product Code = P for Premier: Shipment has a service that does not allow delivery scheduling.
	- Shipment is a Y delivery area (furthest from the handling station that it can be, or the destination airport is not in an area that allows scheduling via our compass service): Shipment is not in an area that allows delivery scheduling.
	- Shipment has not yet been PU status scanned: Shipment has not yet been picked up by Pilot.
- Pickup Specific
	- Shipment is already picked up: Shipment has already been picked up by Pilot.
- Delivery and Pickup Specific
	- Shipment is XXX status or cancelled: Shipment has been cancelled.
	- Shipment is DEL status already: Shipment has already been delivered.
	- Shipment is not a home delivery or pickup.
	- Shipment is not found in Nav yet and does not seem to be eligible for scheduling via API: Shipment has not been found or has a service that does not allow pickup scheduling.

## ScheduleTimeslot

- Could not add appointment.
- Shipment not found.
- Key code incorrect.

# Endpoints (SOAP)

### Endpoint

<https://www.pilotssl.com/scheduling/scheduleservice.asmx>

Dev/Test

<https://www.pilotssl.com/schedulingtest/scheduleservice.asmx>

**WSDL** 

<https://www.pilotssl.com/scheduling/scheduleservice.asmx?WSDL>

# Data Format

Timestamps are always formatted in HH:mm format and are treated as local time for the customer. (Geolocation is not relevant).

## GetTimeslotsForPro

#### String format:

```
ProNumOrPickupRequest,Date,TimeslotName,TimeslotWindow,Keycode;ProNumOrPickup
Request, Date,TimeslotName,TimeslotWindow,Keycode;...
```
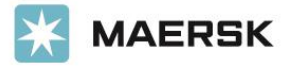

# GetTimeslotsForProXML

#### XML formatted response:

```
<Schedule>
   <Timeslot>
    <ProNumber>PickupRequest</ProNumber>
   <Date>02/18/2021</Date>
   <SlotName>morning</SlotName>
   <SlotTime>10:00-14:00</SlotTime>
   <KeyCode>pdmqCfnghGY+Lcjf5DYXfA</KeyCode>
  </Timeslot>
…
</Schedule>
```
## IsSchedulable

### String array format:

```
<ArrayOfString xmlns:xsi="http://www.w3.org/2001/XMLSchema-instance" 
xmlns:xsd="http://www.w3.org/ 2001/XMLSchema" 
xmlns="https://www.pilotssl.com">
  <string>TrueOrFalse</string>
   <string>EmptyStringIfTrueOrErrorMessage</string>
</ArrayOfString>
```
## ScheduleTimeslot

#### String array format:

```
<ArrayOfString xmlns:xsi="http://www.w3.org/2001/XMLSchema-instance" 
xmlns:xsd="http://www.w3.org/ 2001/XMLSchema" 
xmlns="https://www.pilotssl.com">
  <string>TrueOrFalse</string>
   <string>EmptyStringIfTrueOrErrorMessage</string>
</ArrayOfString>
```
# Retrieving Data

## GetTimeslotsForPro

<https://www.pilotssl.com/scheduling/scheduleservice.asmx?op=GetTimeslotsForPro>

GetTimeslotsForProXML

<https://www.pilotssl.com/scheduling/scheduleservice.asmx?op=GetTimeslotsForProXML>

IsSchedulable

<https://www.pilotssl.com/scheduling/scheduleservice.asmx?op=IsSchedulable>

ScheduleTimeslot

<https://www.pilotssl.com/scheduling/scheduleservice.asmx?op=ScheduleTimeslot>

API License Terms

<https://terms.maersk.com/api-license-terms>